## **WebSphere CloudBurst** 快速入门指南 -

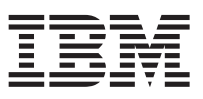

IBM®WebSphere® CloudBurst Appliance **IBM WebSphere CloudBurst Appliance** 

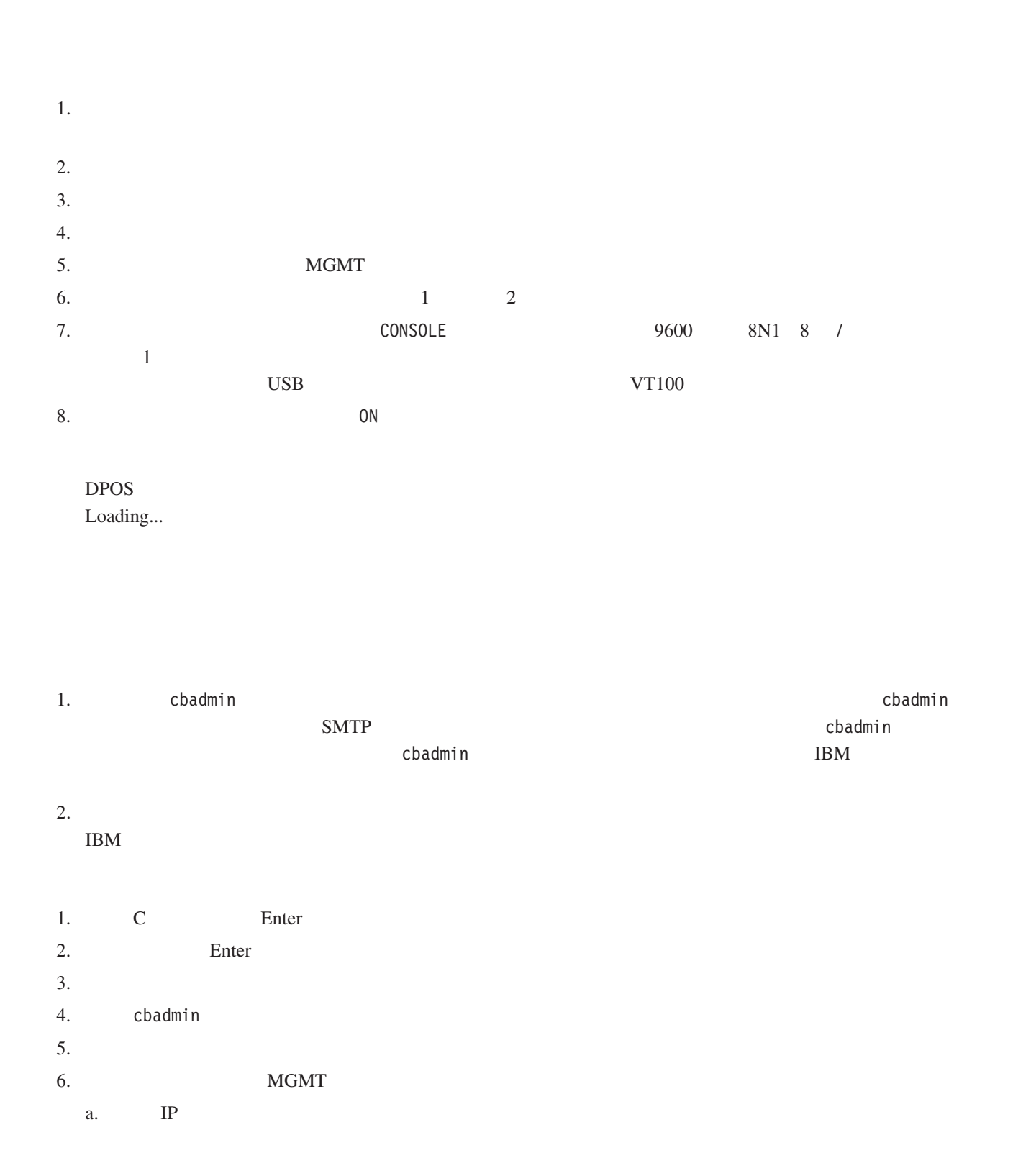

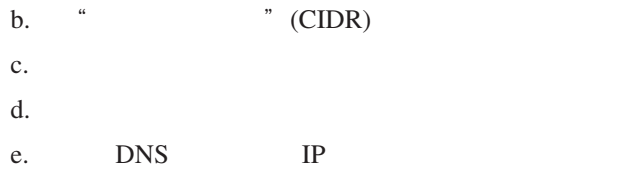

## **Web GUI**

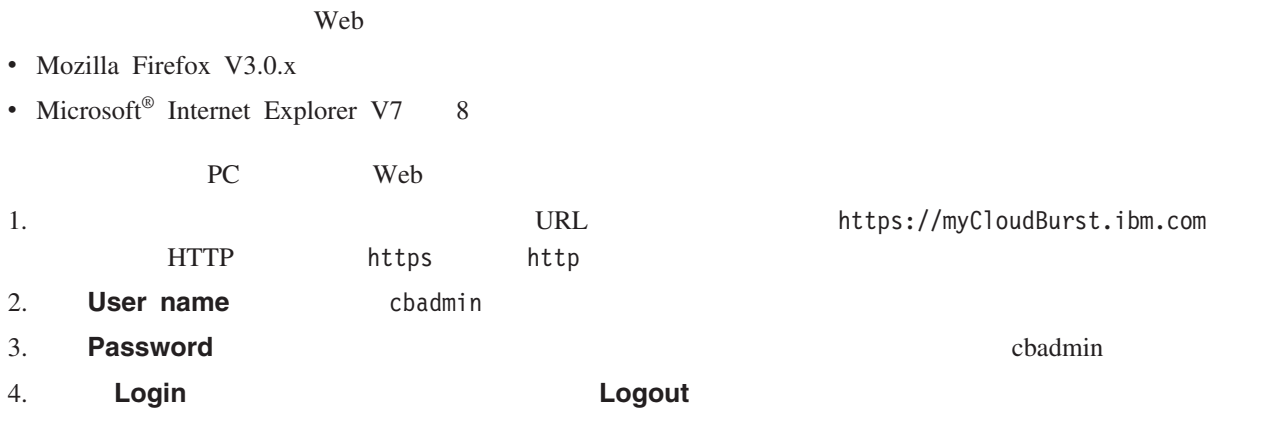

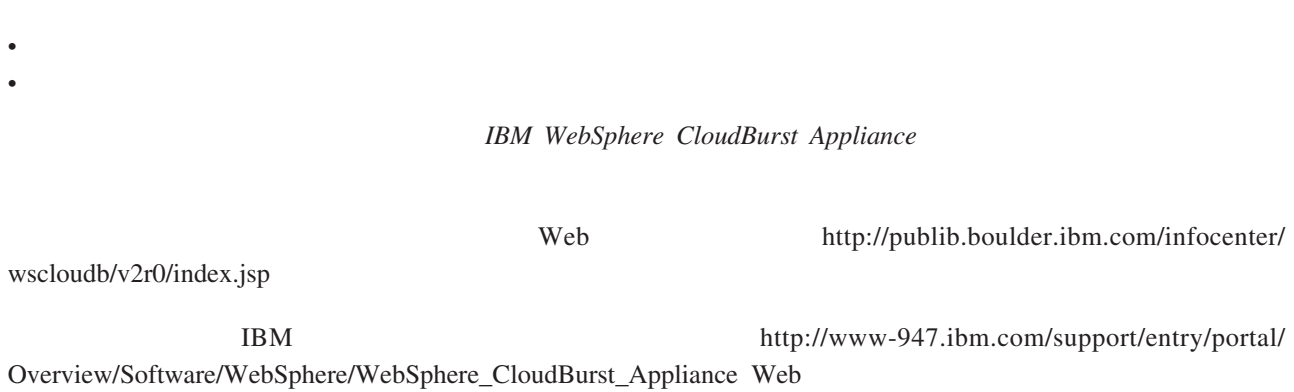

第二版(**2010 6** 月)

**© Copyright IBM Corporation 2009.**

(1P) P/N: 69Y4158

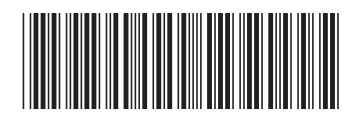